## View Your e-Statement

• Go to **PNW.edu** and click on the Search box in the upper right corner of the screen. Select myPNW and log in.

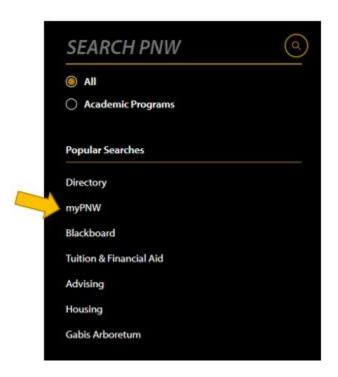

• Click on the Bill & Payments.

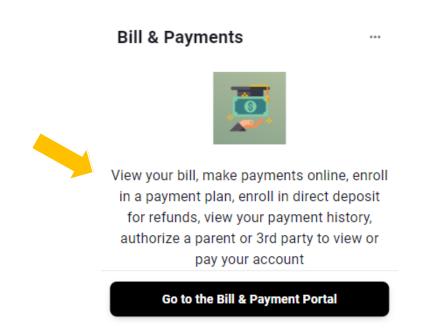

- This takes you to the TouchNet screen. (If you receive a pop-up blocker message, click Log
  into the TouchNet Payment Gateway.)
- Click on View latest eBill Statement to view your current statement or click on the View
   Statements button to view any of your past statements.
- You may also view your **1098-T** Tax statement.

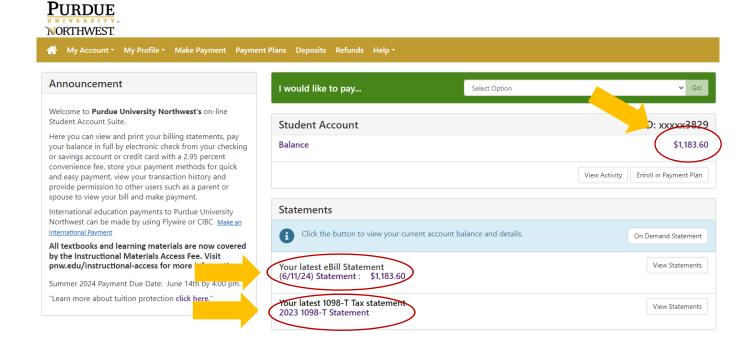

Click on "View" next to "Your latest eBill Statement" to view current or past eBill Statements.

## Here is a sample eBill:

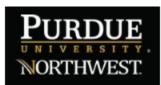

Pay online--It's Easy

go to: http://www.pnw.edu/mypnw

Leo T Lion 1234 PNW Lane

Westville, IN 46391 60-5809

## Bursar's Office

2200 169th St Hammond, IN 46323-2094 (219) 989-2560 or (219) 785-5337 bursar@pnw.edu

Fall 20-- 3 2019

STUDENT SCHEDULE/BILL

Class schedule the day invoice was generated

INVOIC 8/16/20--019 DUE D 9/5/20--STUDE 012345678

Statement of Account

|     | CRN                  | SUBJ | CRSE  | SEC | CMP | COURSE TITLE    | CREDS | DAYS | START/STOP  | BUILD | ROOM |
|-----|----------------------|------|-------|-----|-----|-----------------|-------|------|-------------|-------|------|
|     | 14409                | CEMT | 22200 | 003 | PNC | Architectural C | 3.00  | M    | 0500-0550pm | TECH  | 297  |
| 1   | 14410                | CEMT | 22200 | 004 | PNC | Architectural C | 0.00  | M    | 0800-0750pm | TECH  | 297  |
| - ( | 14410                | CEMT | 22200 | 004 | PNC | Architectural C |       | W    | 0500-0750pm | TECH  | 297  |
|     | 14448                | CEMT | 48900 | 002 | PNC | Senior Project  | 1.00  | TBA  | TBA         | TBA   | TBA  |
|     | 17884                | CEMT | 45000 | 002 | PNC | Construction Sc | 3.00  | TR   | 0530-0645pm | TECH  | 297  |
|     | Course Credits: 7.00 |      |       |     |     |                 |       |      |             |       |      |

| CH                     | ARGES      | CREDIT S/ANTICIPATED                  | CREDITS    |
|------------------------|------------|---------------------------------------|------------|
| 5 Lab Hours-PNC        | \$341.05   | Federal Pell Grant PNW                | \$1,549.00 |
| Composite Fee Undg PNW | \$178.57   | Federal SEOG PNC                      | \$250.00   |
| Undergrad Res Tuition  | \$1,644.37 | VA33-PUC                              | \$2,163.99 |
| Total Charges :        | \$2,163.99 | Total Credits/Anticipated Credits: \$ | 3,962.99   |

Previous balance is due immediately. You are responsible for paying your fees unless you officially withdraw from your classes prior to the end of the 100% refund period.

Credits are deducted determine amount due or amount of

Payment for your Fall 2019 semester is now past due. Please pay by the due date on your billing statement.

Payment Options:

Online through https://www.pnw.edu/mypnw.

You can sign up for the payment plan or pay in full

with web checks from your savings and or checking accounts.

You may also use credit card through TouchNet PayPath

You will be charged a 2.85 percent processing fee by TouchNet

if you decide to use the credit card option.

2.In person:

Payments can be made with checks and cash at either Bursar's Office

Hammond Campus Lawshe Hall 130

Westville Campus 127 Schwarz Hall

3. Mail to:

Bursar's Office 2200 169th St. Hammond Indiana 46323

Bursar's Office 1401 S U.S. Hwy. 421 Westville, IN 46391

Please Return This Portion with your Payment Please put your Student ID number on your check

Remit To:

Purdue University Northwest Bursar's Office 2200 169th St. Hammond, IN 46323-2094

Leo T Lion

012345678 STUDENT ID#: Previous Balance Sn nn Current Balance: \$-1.799.00 DUE DATE: 9/5/20--Amount Due: \$-1,799.00 Future Balance: